<u>• Самоучитель</u>

Владимир Дронов

# **Adobe Dreamweaver CS5.5**

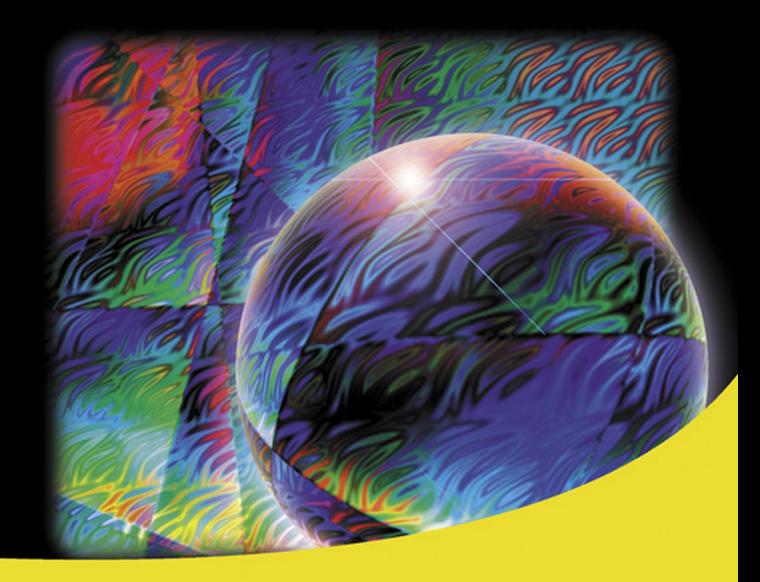

Самые современные интернет-технологии - HTML 5 и CSS<sub>3</sub> Контейнерный Web-дизайн Эффекты и компоненты Spry Мини-приложения Наборы данных XML Аудио и видео в формате HTML 5 **Кроссплатформенные Web-страницы. Медиазапросы** Семантическая разметка Многоколоночная верстка и гибкая разметка CSS 3

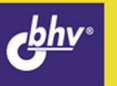

**Владимир Дронов**

# Самоучитель **Adobe** Agope<br>Dreamweaver CS5.5

Санкт-Петербург «БХВ-Петербург» 2012

#### **Дронов В. А.**

Д75 Самоучитель Adobe Dreamweaver CS5.5. — СПб.: БХВ-Петербург, 2012. — 384 с.<sup>.</sup> ип.

ISBN 978-5-9775-0771-4

Книга посвящена созданию Web-страниц и Web-сайтов в новой версии визуального Web-редактора Adobe Dreamweaver CS5.5 с применением HTML 5 и CSS 3. Рассказывается об основных принципах Web-дизайна, об оформлении Webстраниц с применением стилей CSS, о верстке на основе принципов контейнерного Web-дизайна, об использовании эффектов и компонентов Spry и мини-приложений Dreamweaver, о наборах данных XML. Особое внимание уделяется применению самых современных на данный момент технологий Web-дизайна, в число которых входят помещение на Web-страницы аудио- и видеороликов, создание кроссплатформенных Web-страниц и медиазапросов, семантическая разметка и новые возможности CSS 3 по форматированию — многоколоночная верстка и гибкая разметка. Также рассказывается о публикации готовых Web-сайтов в Интернете.

*Для Web-дизайнеров*

УДК 681.3.06 ББК 32.973.26-018.2

#### **Группа подготовки издания:**

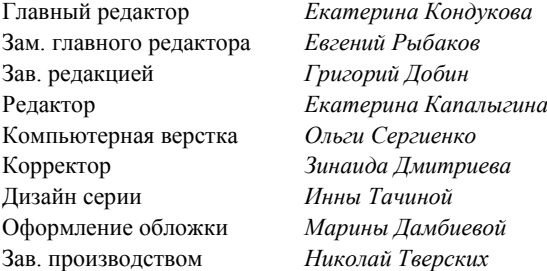

Подписано в печать 31.10.11. Формат 70×100 $\frac{1}{16}$ . Печать офсетная. Усл. печ. л. 30,96. Тираж 1500 экз. Заказ № "БХВ-Петербург", 190005, Санкт-Петербург, Измайловский пр., 29.

Санитарно-эпидемиологическое заключение на продукцию № 77.99.60.953.Д.005770.05.09 от 26.05.2009 г. выдано Федеральной службой по надзору в сфере защиты прав потребителей и благополучия человека.

> Отпечатано с готовых диапозитивов в ГУП "Типография "Наука" 199034, Санкт-Петербург, 9 линия, 12

## Оглавление

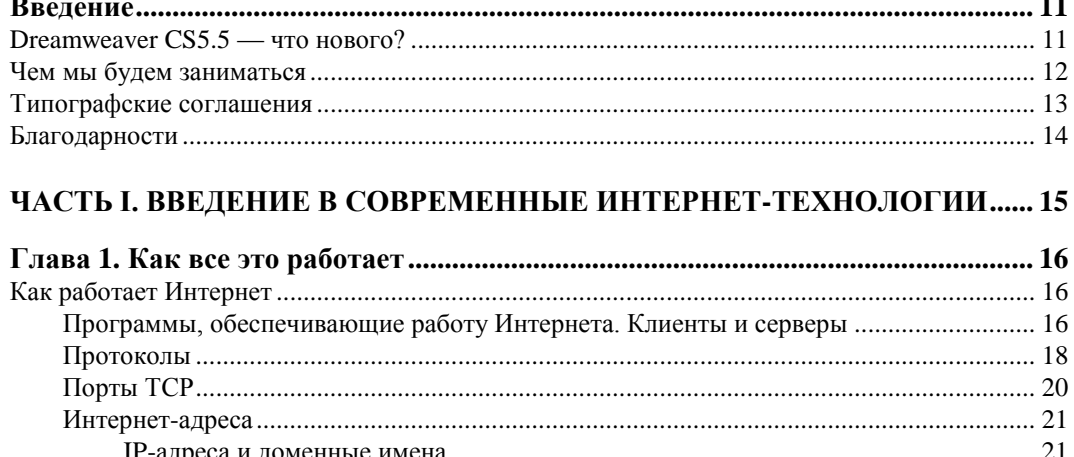

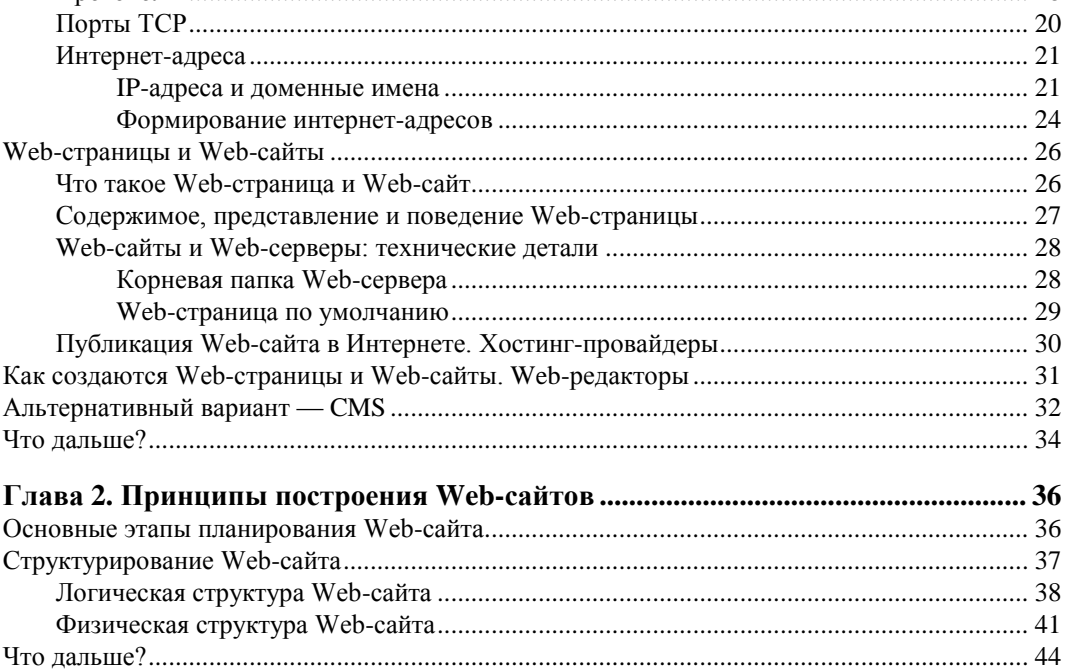

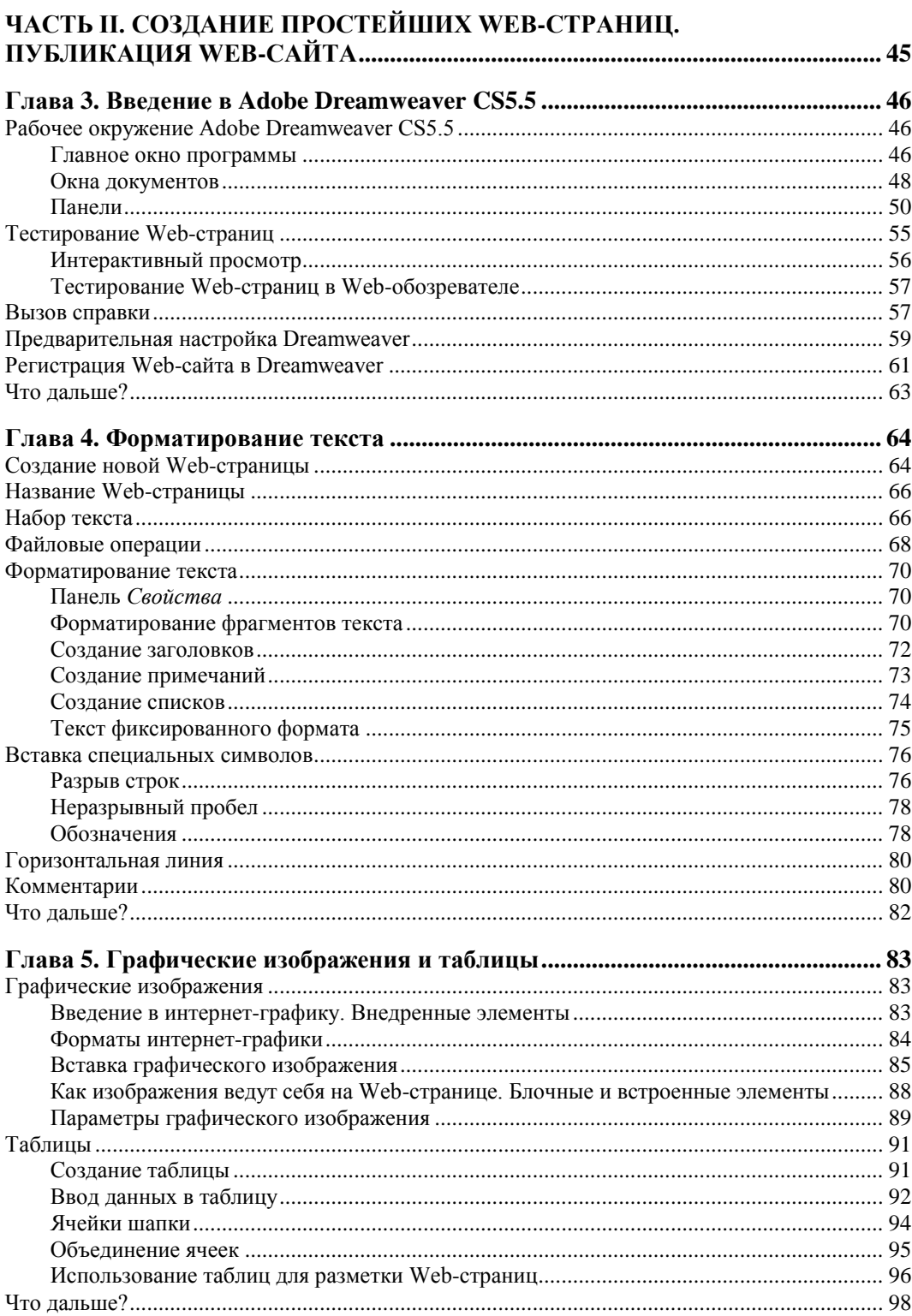

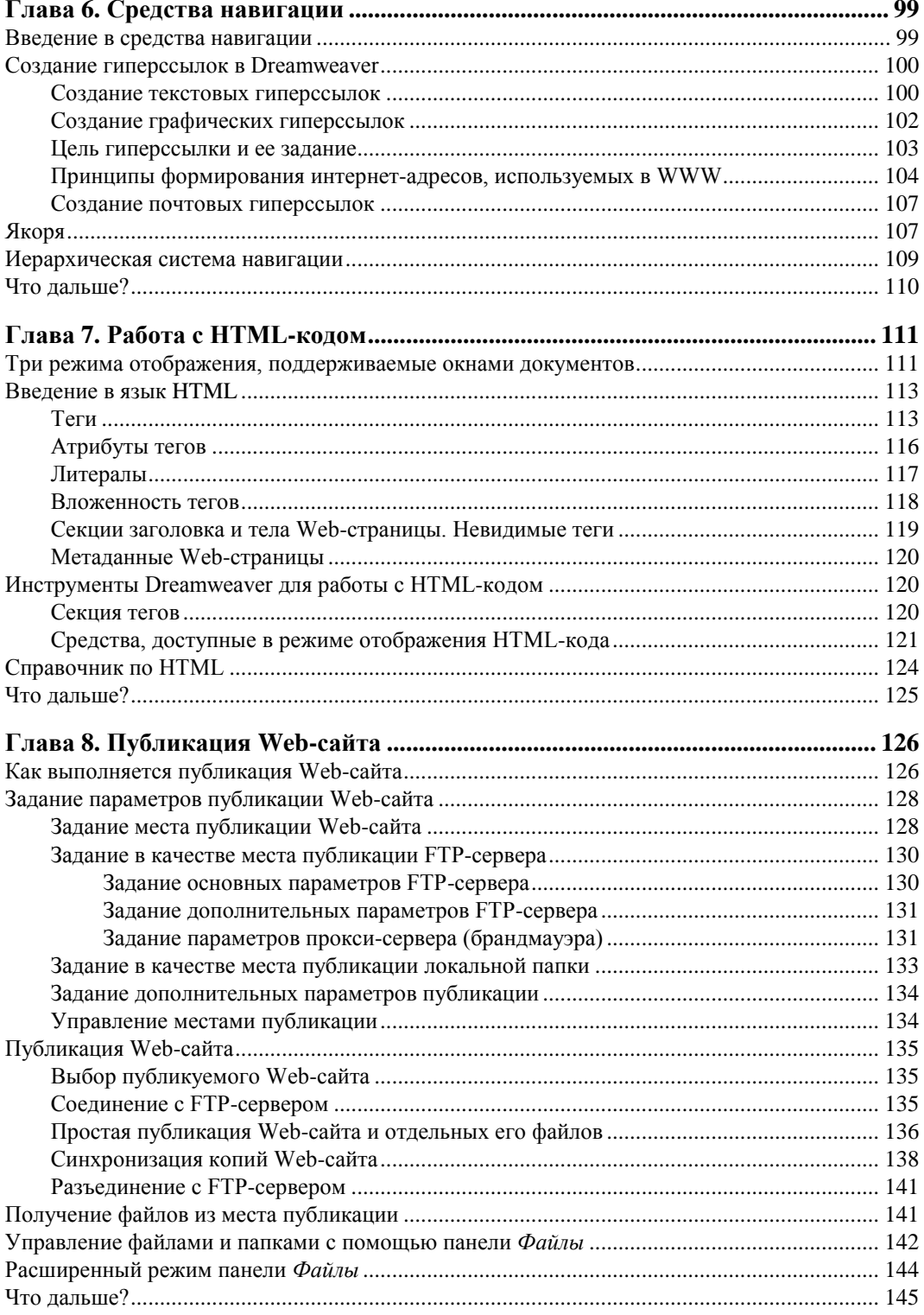

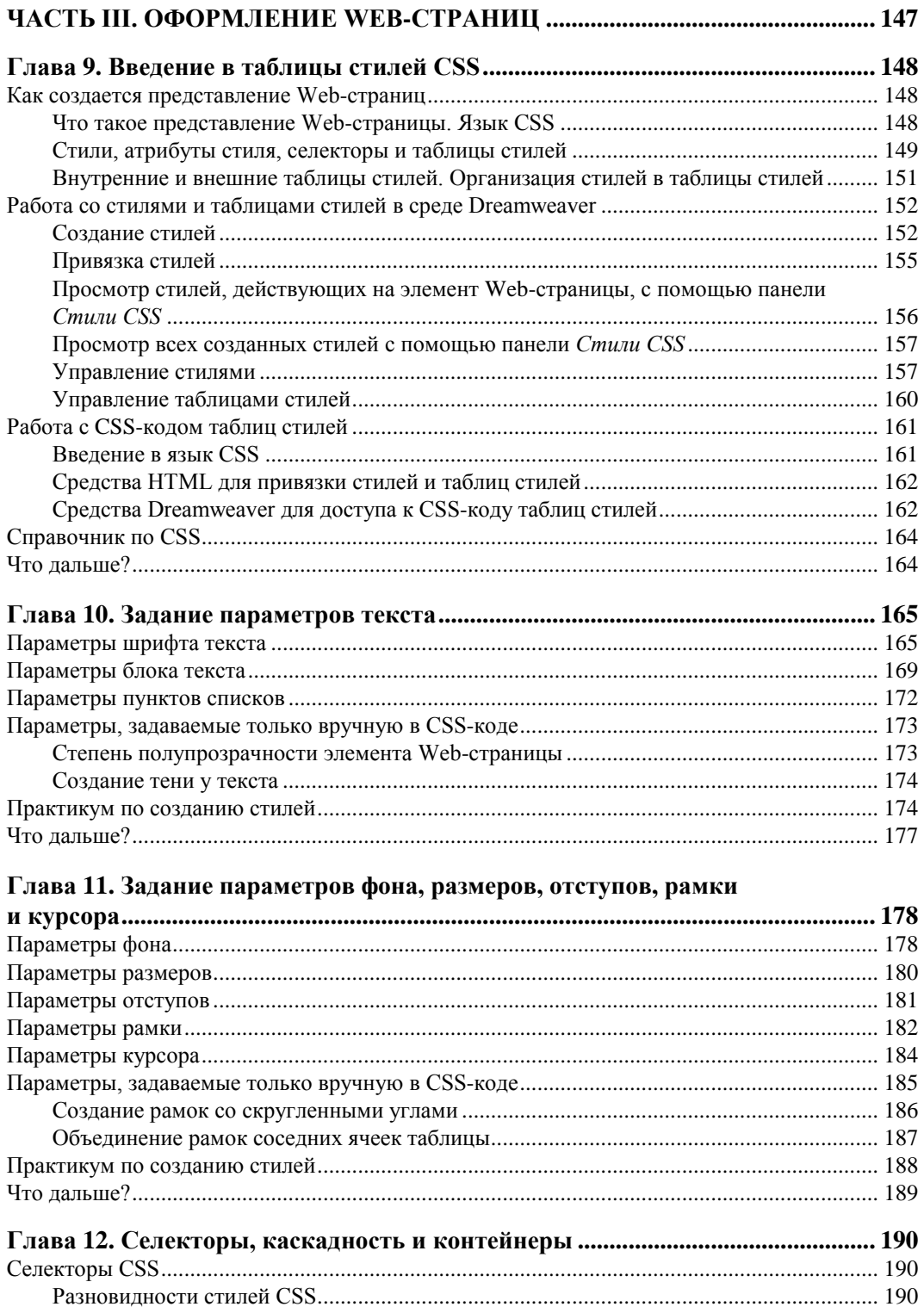

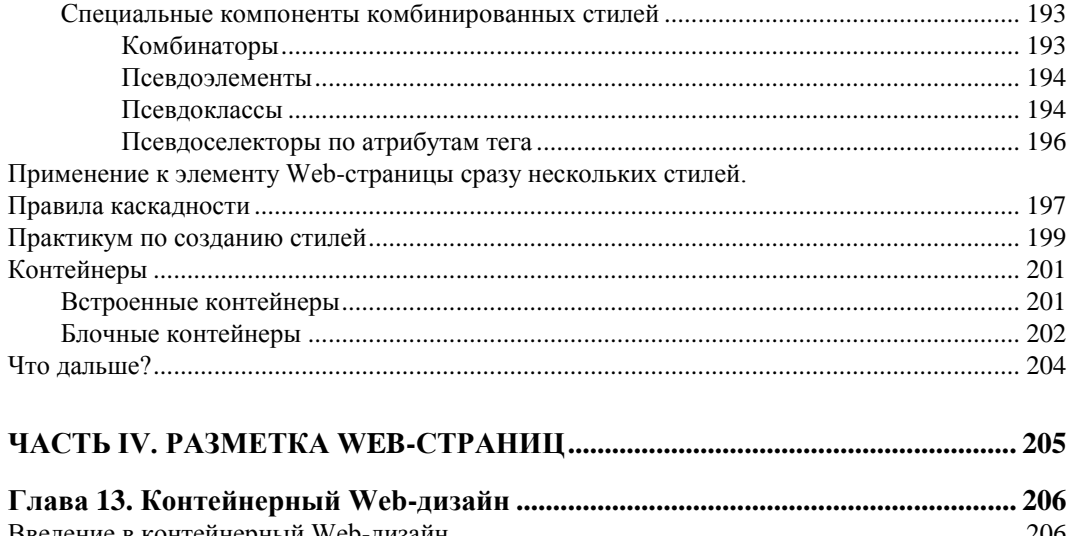

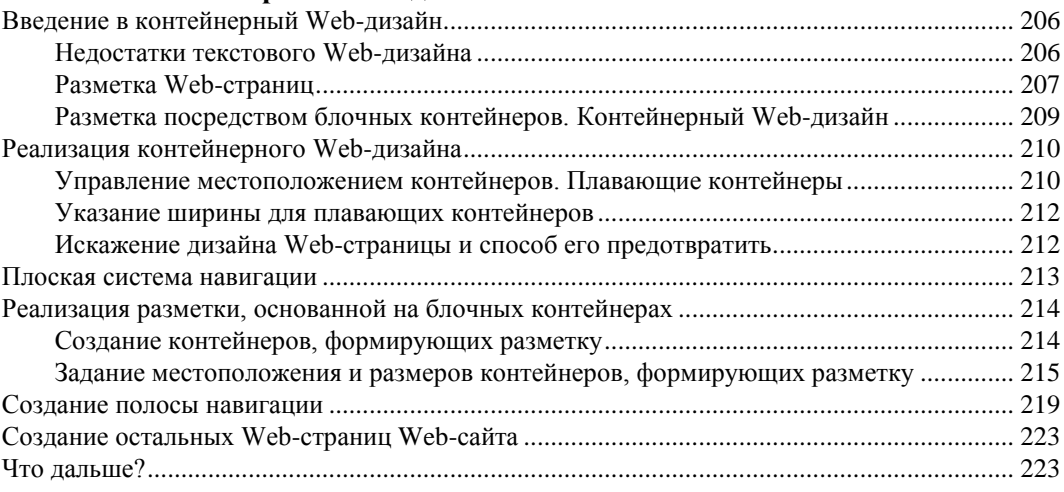

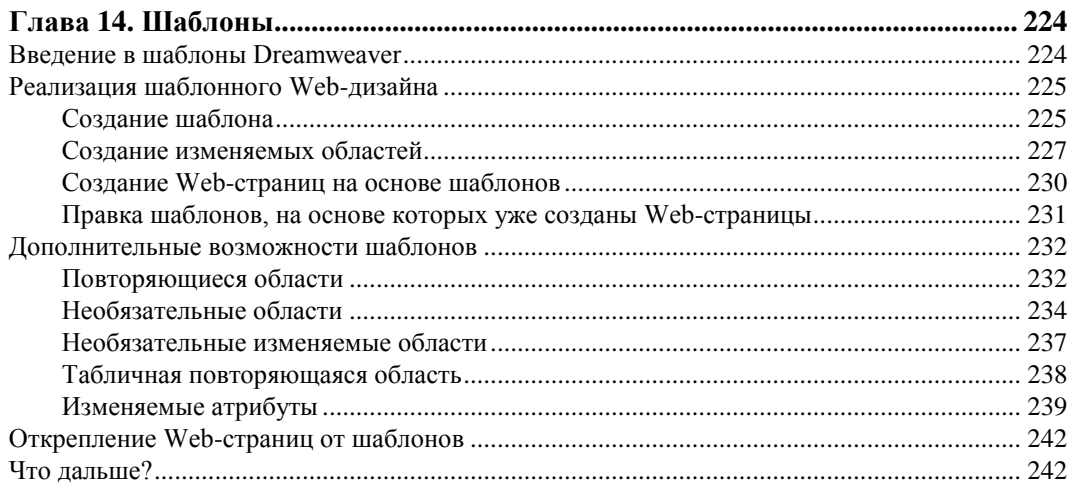

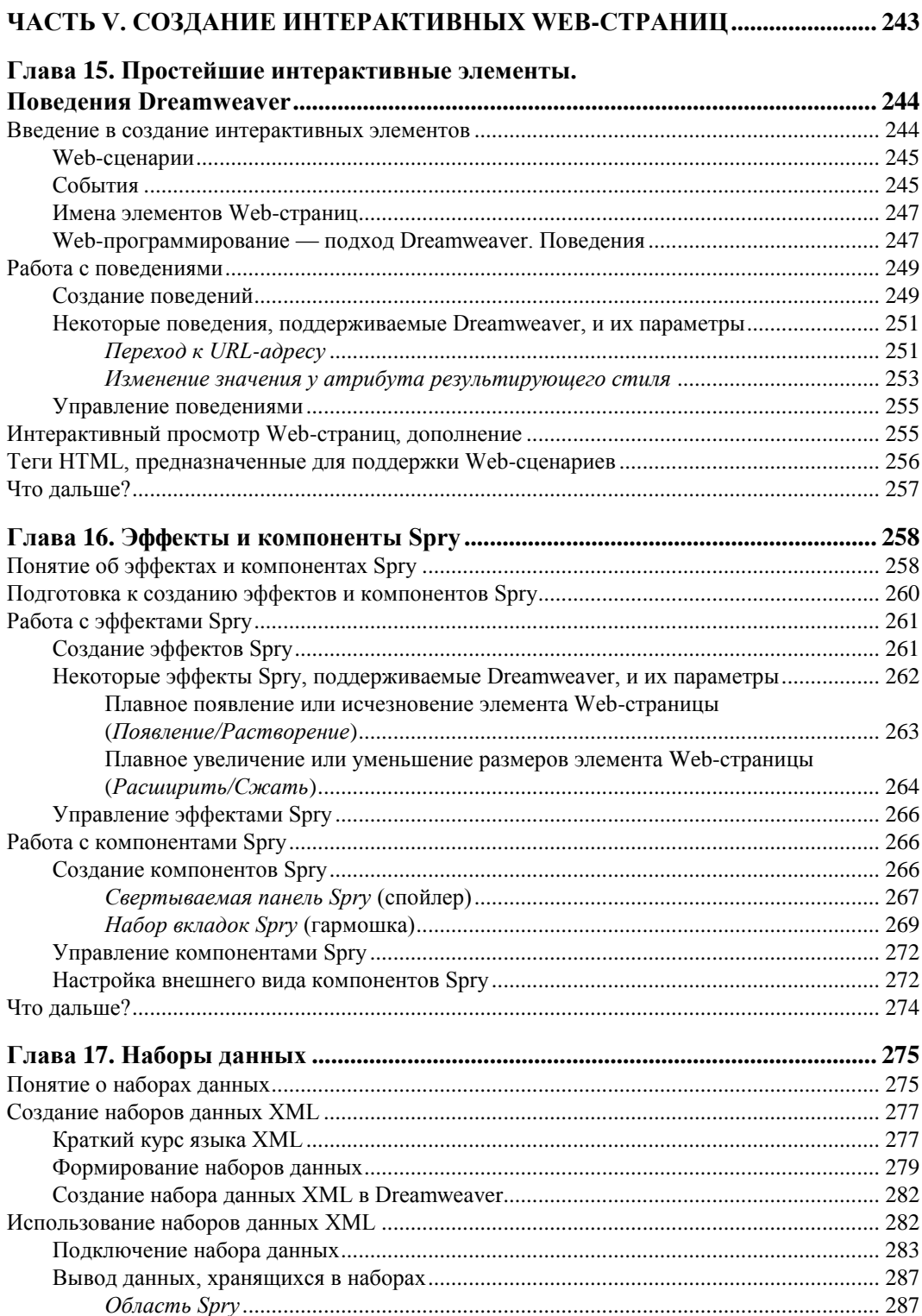

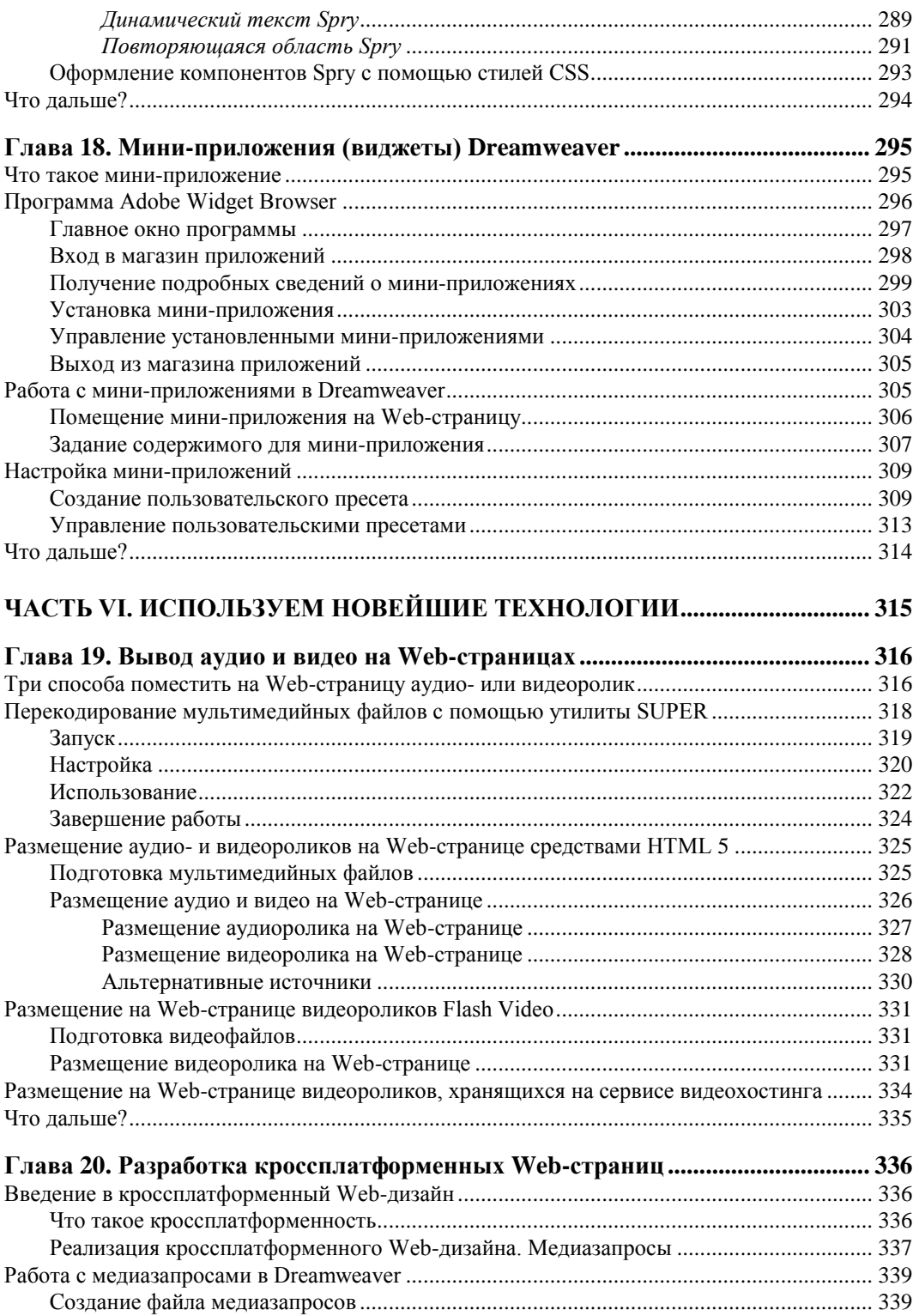

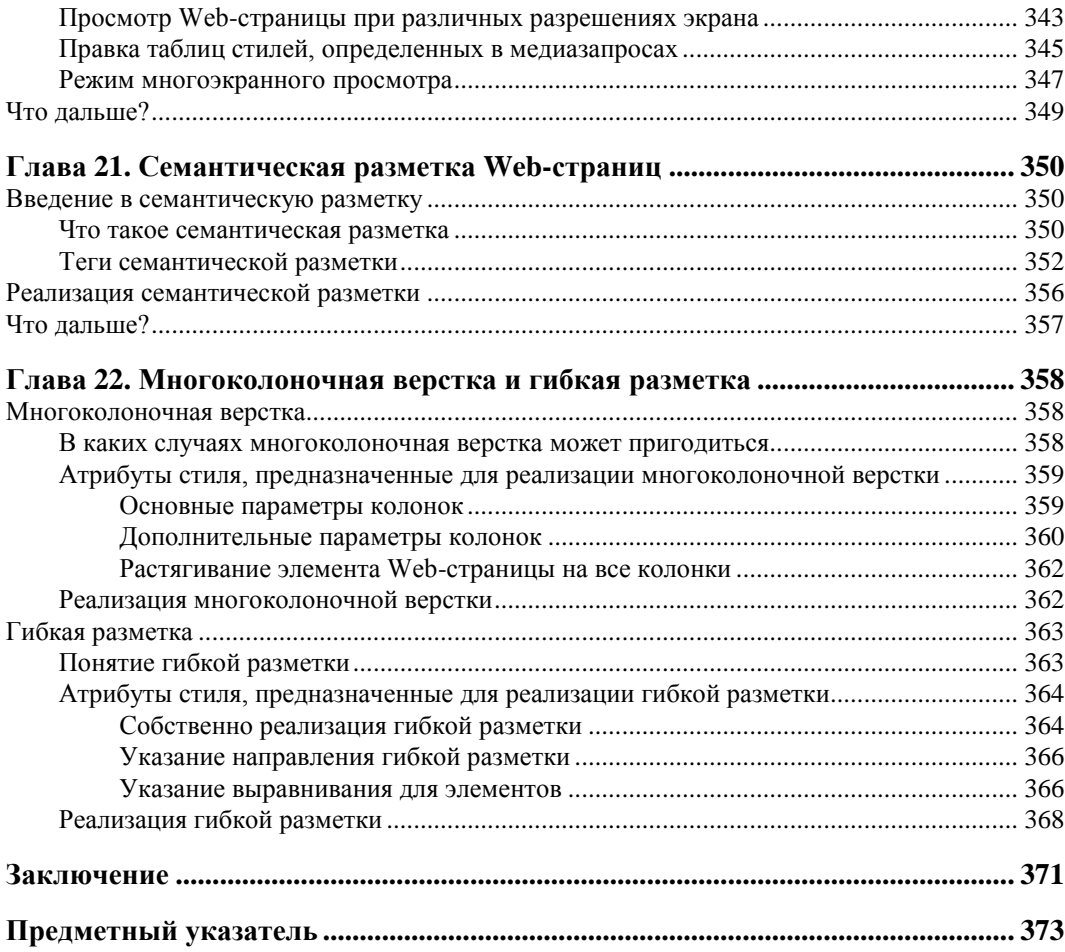

## Введение

Популярность традиционного Web-дизайна в настоящее время несколько снизилась. Виной тому стали многочисленные CMS — программные инструменты, позволяющие создать Web-сайт, не то что не написав ни единой строчки кода, но и вообще не занимаясь Web-дизайном как таковым. В результате профессии специалистов по настройке и доработке CMS стали популярнее профессии Webдизайнера, а Интернет оказался наводненным множеством шаблонных Web-сайтов, практически неотличимых друг от друга.

Значит ли это, что старые добрые времена, когда каждая Web-страница создается вручную, когда Web-дизайнеры стремятся к уникальности своих Web-произведений, а иные Web-сайты действительно являются произведениями искусства, ушли в прошлое?

Отнюдь! И это не только точка зрения автора данной книги. Корпорация Adobe тоже так не считает. Иначе чем объяснить выпуск весной этого года новой версии Dreamweaver, носящей обозначение CS5.5!

## Dreamweaver CS5.5 - что нового?

Dreamweaver — настоящий "ветеран" среди программ Web-редакторов. Первая его версия была разработана фирмой Macromedia еще в 1998 году и сразу стала популярной благодаря удобному интерфейсу, богатым возможностям и "благосклонностью" даже к неопытным Web-дизайнерам. Более того, Dreamweaver стал своего рода эталоном среди Web-редакторов, и впоследствии все программы такого рода, так или иначе, сравнивались с ним.

С тех пор утекло много воды. Dreamweaver рос и развивался. В версии 4.0 появилось увесистое электронное руководство по языкам HTML, CSS и JavaScript - истинное благодеяние для начинающих Web-дизайнеров, желающих повысить свою квалификацию. Dreamweaver MX получил новый интерфейс и средства для разработки Web-серверных программ, ранее поставлявшиеся в виде отдельного продукта Macromedia UltraDev. A Dreamweaver MX 2004 щеголял многочисленными дополнительными инструментами, в частности, для мелкой правки изображений.

В 2006 году фирма Macromedia вместе со всеми разработками, в том числе и Dreamweaver, была куплена корпорацией Adobe. Dreamweaver 8 — первая версия Dreamweaver, вышедшая под эгидой Adobe, - мог похвастаться улучшением всего того, что было в нем раньше, и еще кое-какими мелкими нововведениями. Dreamweaver CS3 преподнес Web-дизайнерам набор весьма впечатляющих компонентов Spry — меню, панель с вкладками, сворачивающиеся панели и пр., и средства для взаимодействия с наборами данных; плюс очередные улучшения всего уже имеющегося.

Dreamweaver CS4 отличался от предыдущих версий обновленным в очередной раз пользовательским интерфейсом (достаточно спорное нововведение, на взгляд автора...) и режимом интерактивного просмотра Web-страниц. A Dreamweaver CS5 впервые получил поддержку языков HTML 5 и CSS 3 (правда, сильно ограниченную) и мини-приложений.

И вот — Dreamweaver CS5.5. Что он может нам предложить?

□ Улучшенная (ненамного) поддержка HTML 5 и CSS 3.

- Улучшенная поддержка мини-приложений. Теперь программа Adobe Widget Browser, служащая для просмотра и загрузки мини-приложений с Web-сайта Adobe, поставляется в его составе. (Ранее ее приходилось загружать и устанавливать отдельно.)
- □ Средства для создания кроссплатформенных Web-страниц, в том числе режим многоэкранного просмотра.
- П Несколько нововведений, которые наверняка порадуют разработчиков Webприложений для мобильных устройств. (Впрочем, эта тема выходит за рамки данной книги.)

Налицо, в основном, эволюционное развитие старых наработок. Крупные нововведения обещаются в версии CS6, которая должна выйти весной следующего года. В частности, Adobe "грозится" наконец-то реализовать в новой версии Dreamweaver полную поддержку HTML 5 и CSS 3. (Насколько полной будет эта поддержка, пока неизвестно.)

## Чем мы будем заниматься

В этой книге мы будем изучать инструменты, предлагаемые Dreamweaver CS5.5 для создания Web-страниц и Web-сайтов и публикации их в Интернете. Попутно мы разберемся с современными интернет-технологиями и принципами Webдизайна — куда же без этого...

В процессе изучения Dreamweaver мы создадим два Web-сайта для гипотетической фирмы "Веники и швабры", занимающейся торговлей вениками, метлами, щетками и швабрами. Первый Web-сайт будет совсем простеньким и незатейливым, а второй - уже значительно сложнее: будет использовать таблицы стилей, интерактивные элементы, аудио и видео.

В работе над Web-сайтами мы будем максимально использовать инструменты, предоставляемые Dreamweaver. Если для реализации какой-либо возможности в составе Dreamweaver не окажется подходящего средства, мы будем набирать необходимый HTML- и CSS-код вручную — тут уж ничего не поделаешь.

Для создания Web-страниц наших Web-сайтов мы используем самые последние на данный момент версии языков HTML и CSS - HTML 5 и CSS 3 соответственно. Хотя они все еще находятся в разработке, современные программы Webобозревателей уже поддерживают ограниченный набор возможностей, предусматриваемых этими версиями.

Чтобы потом не возникало лишних вопросов, давайте перечислим версии популярных Web-обозревателей, в которых появилась поддержка HTML 5 и CSS 3 на минимально необходимом уровне.

- $\Box$  Microsoft Internet Explorer  $-9.0$ .
- $\Box$  Mozilla Firefox  $-4.0$ .
- $\Box$  Google Chrome  $-9.0$ .
- $\Box$  Opera 12.0.
- $\Box$  Apple Safari 5.1.

Следовательно, если посетитель захочет наведаться на наш Web-сайт, ему потребуется любая из этих версий Web-обозревателя или более новая.

Впрочем, Web-обозреватели с поддержкой HTML 5 и CSS 3 ныне занимают большую часть рынка. Так что никаких проблем у посетителей наших Web-сайтов возникнуть не должно.

Устаревшие технологии Web-дизайна, такие как фреймы и табличный Web-дизайн, мы применять не будем. Станем двигаться в будущее, не оглядываясь на прошлое.

## Типографские соглашения

Прежде чем начать изучение Dreamweaver, давайте кое о чем условимся.

В этой книге будут приведены фрагменты кода на языках HTML, CSS и XML. При их написании используются типографские соглашения, уже ставшие своего рода стандартами в компьютерном книгоиздании. Нам необходимо их знать.

□ В угловые скобки (<>) заключаются наименования значений различных параметров (атрибутов тегов и атрибутов стилей), которые, вместе со скобками, дополнительно выделяются курсивом. В реальный код, разумеется, должно быть подставлено реальное значение. Например:

column-rule-color: <значение цвета>

Здесь вместо строки <значение цвета> должно быть подставлено реальное значение пвета.

□ В квадратные скобки ([1]) заключаются необязательные фрагменты кода. Например:

 $htm[1]$ 

Последняя буква 1 может присутствовать, а может и не присутствовать.

 Вертикальной чертой (|) разделяются несколько фрагментов кода, из которых в данном месте должен присутствовать только один. Например:

column-span: none | all

Здесь должно присутствовать либо слово none, либо слово all, но не оба сразу. Весь остальной код набирается "как есть".

### **Благодарности**

Автор приносит благодарности своим родителям, знакомым и коллегам по работе.

- Белову Алексею Васильевичу, начальнику отдела АСУ Волжского гуманитарного института (г. Волжский Волгоградской обл.), где работает автор, — за понимание и поддержку.
- $\Box$  Всем работникам отдела АСУ за понимание и поддержку.
- Родителям за терпение, понимание и поддержку.
- Архангельскому Дмитрию Борисовичу за дружеское участие.
- Шапошникову Игорю Владимировичу за содействие.
- Рыбакову Евгению Евгеньевичу, заместителю главного редактора издательства "БХВ-Петербург", — за неоднократные побуждения к работе, без которых автор давно бы обленился.
- Издательству "БХВ-Петербург" за издание моих книг.
- Всем своим читателям и почитателям за прекрасные отзывы о моих книгах.
- $\Box$  Всем, кого я забыл здесь перечислить, за все хорошее.

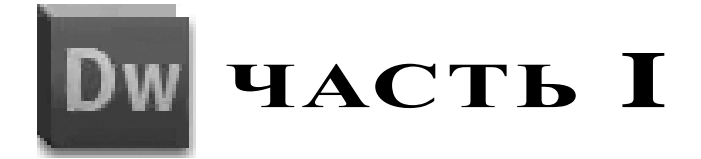

## **Введение в современные интернет-технологии**

- **Глава 1.** Как все это работает
- **Глава 2.** Принципы построения Web-сайтов

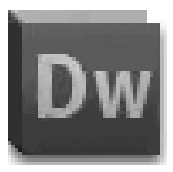

## Как все это работает

Первая глава будет в основном теоретической. Мы рассмотрим основные принципы работы Интернета, познакомимся с программами, обеспечивающими его работу, узнаем, что собой представляют Web-страницы и Web-сайты, и еще много вещей, без которых в современном Web-дизайне просто никуда. А еще мы заучим несколько специальных терминов, которыми будем оперировать в дальнейшем.

Что такое Интернет, или Всемирная сеть, или просто Сеть с большой буквы, думается, объяснять не надо - сейчас это знают все. Так что сразу перейдем к разговору о принципах его работы. Разговор этот будет довольно долгим...

## Как работает Интернет

Когда мы набираем в поле ввода интернет-адреса в окне Web-обозревателя адрес нужной нам Web-страницы, она тотчас загружается и выводится на экран. Но как Web-обозреватель находит именно ту Web-страницу, что мы запрашиваем? Каким образом он ее загружает? И где вообще она хранится?

## Программы, обеспечивающие работу Интернета. Клиенты и серверы

Любая компьютерная информация — тексты, Web-страницы, графика, аудио- и видеоролики, программы, базы данных, всяческие служебные сведения и пр. - хранится в файлах. Это мы уже знаем.

Информация, которая опубликована в Интернете, также хранится в виде обычных файлов. Эти файлы располагаются на дисках компьютеров, подключенных к Интернету, - вполне обычных компьютеров, наподобие нашего.

Так, Web-страница, которую мы открыли ранее в Web-обозревателе, хранится на каком-то компьютере, подключенном к Интернету, в виде файла (или нескольких файлов; подробнее о хранении Web-страниц мы поговорим потом). И Webобозреватель просто загрузил этот файл по Сети, прочитал его и вывел нам его содержимое — собственно Web-страницу.

Но как собственно он ее загрузил? Очень просто — в этом ему "помогли" особые программы, о которых сейчас пойдет речь.

Вообще, все программы, работающие с Интернетом и через Интернет, делятся на две большие группы. Рассмотрим их.

Первая группа — клиентские программы, или клиенты. Это те программы, с которыми мы работаем непосредственно, которые принимают от нас запрос на вывод каких-либо хранящихся в Интернете данных, загружают и выводят эти данные. Типичный пример клиентской программы — знакомый нам Web-обозреватель, который еще иногда называют Web-клиентом.

Мы пользуемся клиентами электронной почты для отправки и получения писем. Для общения в сетях мгновенных сообщений мы пользуется клиентом мгновенных сообщений. Существуют клиенты для работы с чатами, хранилищами файлов FTP (если кто-то еще помнит, что это такое) и прочими сервисами Интернета.

Отметим важную деталь. Клиентские программы — и Web-обозреватели, и "почтовики", и клиенты мгновенных сообщений — не имеют прямого доступа к файлам, в которых хранится запрашиваемая нами информация. Это сделано из соображений безопасности. Вместо этого они отправляют запросы на получение этих файлов или их фрагментов другим программам, которые относятся ко второй группе.

Они называются серверными программами, или серверами. Их назначение - получить от клиентской программы запрос на какой-либо файл или фрагмент информации, хранящийся в файле, возможно, как-то его обработать и отправить этому самому клиенту. С пользователями же они никак не взаимодействуют.

Можно сказать, что серверы выступают посредниками между клиентами и информацией, которую они запрашивают.

Web-обозреватель при получении Web-страниц "общается" с серверной программой, называемой Web-сервером. Клиент электронной почтой отправляет письма серверу электронной почты и от него же принимает новые письма. Функционирование других сервисов Интернета — систем мгновенных сообщений, чатов, FTP также обеспечивают соответствующие серверы.

В общем, процесс запроса информации через Интернет выглядит так:

- 1. Клиент принимает от пользователя интернет-адрес, однозначно идентифицирующий фрагмент информации, которую тот желает получить. Таким фрагментом информации может быть файл Web-страницы. Как вариант, клиент получает от пользователя команду на получение определенного фрагмента информации по заранее заданному интернет-адресу (это справедливо для клиентов электронной почты).
- 2. Клиент отправляет серверу, находящемуся по этому интернет-адресу, запрос на получение данного фрагмента информации. Этот запрос включает собственно интернет-адрес, введенный пользователем, команду, указывающую, что именно клиенту нужно от сервера, и, возможно, дополнительные данные, необходимые серверу для выполнения запроса.
- 3. Сервер принимает запрос от клиента, проверяет, существует ли на его дисках запрошенный данный фрагмент информации и имеет ли данный клиент к нему доступ. Если это так, Web-сервер отправляет фрагмент информации клиенту. В противном случае он посылает клиенту сообщение об ошибке, включающее код, однозначно идентифицирующий возникшую проблему, и, возможно, текстовое описание ошибки.
- 4. Клиент получает от сервера либо запрошенный фрагмент информации, либо сообщение об ошибке и выводит его на экран.

Примерно в такой же последовательности клиент отправляет данные серверу. Отправляемые данные передаются в особом блоке, следующем сразу за запросом.

Как видим, работу Интернета обеспечивают клиентские и серверные программы, функционирующие в тесном контакте. Такая архитектура (принцип построения компьютерных систем) носит название "клиент-сервер", или двухзвенной.

#### НА ЗАМЕТКУ

Существуют и другие разновидности компьютерной архитектуры. Так, трехзвенная архитектура предусматривает еще одну серверную программу, находящуюся между клиентом и сервером и выполняющую обработку запрашиваемых данных. А однозвенная архитектура наделяет интернет-программы функциями и клиента, и сервера; по такому принципу работают программы клиентов пиринговых, или файлообменных, сетей.

Осталось ввести еще пару терминов. Компьютер, на котором пользователь работает с клиентской программой, мы назовем клиентским. А компьютер, где работает программа серверная, пусть называется серверным.

#### Внимание!

Часто серверный компьютер называют сервером, как и серверную программу. Это может породить путаницу, т. к. на одном серверном компьютере могут работать сразу несколько серверных программ. Поэтому в данной книге словом "сервер" всегда будет называться именно серверная программа.

## Протоколы

Люди, чтобы понять друг друга, должны разговаривать на одном языке. Аналогично, программы клиента и сервера, чтобы успешно взаимодействовать, также должны использовать один "язык", или, в терминологии Интернета, протокол.

Сегодняшний Интернет использует огромное множество всяких протоколов. Одни протоколы функционируют на самом низком уровне и определяют базовые возможности передачи данных. Другие протоколы работают поверх первых и определяют возможности более высокого уровня.

Самый, можно сказать, фундаментальный протокол Интернета носит незамысловатое название Internet Protocol (протокол Интернета), или IP. Он определяет базовые функции Интернета, касающиеся простой передачи данных: способ написания интернет-адресов компьютеров, формат, в котором данные передаются через Интернет, и простейшие средства защиты от сбоев, которые могут при этом возникнуть (и, надо сказать, возникают).

Протокол IP просто передает данные от одного компьютера к другому. Что это за данные и для какой программы они предназначены, его не касается.

Другой фундаментальный протокол — Transfer Control Protocol (протокол управления передачей), или TCP. Он работает поверх протокола IP, пользуясь его услугами по передаче данных.

Прежде всего, протокол ТСР выполняет передачу данных от программы программе. Этим он отличается от IP, для которого нет разницы, предназначен ли данный фрагмент информации Web-серверу или клиенту электронной почты. Для этого ТСР вводит поддержку портов (о которых мы скоро поговорим) и реализующие ее дополнительные структуры данных, передаваемых в составе основной информании.

Кроме этого, ТСР обеспечивает возможность гарантированной доставки данных. Он строго следит, чтобы ни один фрагмент данных не был потерян при передаче, а если это все-таки случится, он будет отправлен повторно.

#### НА ЗАМЕТКУ

Протоколы TCP и IP настолько "срослись" друг с другом, что их часто обозначают одной аббревиатурой — ТСР/ІР.

Здесь мы рассмотрели два протокола низкого уровня, которые используются всеми интернет-программами и реализуются операционной системой. Далее речь пойдет о протоколах высокого уровня; они используются только определенными клиентами и серверами и реализуются ими же. Эти протоколы работают "поверх" ТСР (и, соответственно, IP).

Протоколы высокого уровня определяют:

- $\Box$  вид передаваемых с их помощью данных (Web-страницы, письма, мгновенные сообщения и др.);
- □ формат интернет-адресов, указывающих на фрагменты информации;
- П набор команд, с помощью которых клиент указывает серверу, что ему нужно получить;
- □ формат дополнительных данных, отправляемых в некоторых случаях клиентом серверу или, наоборот, сервером клиенту.

Протоколов высокого уровня очень много. Каждый сервис Интернета использует свой протокол высокого уровня, а то и сразу несколько - либо конкурирующих, либо предназначенных для разных задач.

Самый популярный сервис Интернета - WWW - использует для работы протокол HyperText Transfer Protocol (протокол передачи гипертекста), или HTTP. Он определяет формат, используемый для указания интернет-адресов получаемых файлов, и набор команд, которыми Web-обозреватель "командует" Web-сервером. (Интересно, что этих команд всего три.)

НТТР — самый известный протокол Интернета. Пожалуй, всем более-менее грамотным интернетчикам известны эти четыре буквы.

Электронная почта использует сразу три протокола. Протокол Simple Mail Transfer Protocol (простой протокол передачи почты), или SMTP, используется для отправки писем клиентом серверу. Протокол Post-Office Protocol ver. 3 (почтовый протокол версии 3), или *POP3*, применяется для передачи писем от сервера клиенту. А протокол Internet Message Access Protocol (протокол доступа к почте Интернета), или IMAP, создан в качестве замены устаревающему POP3, но все никак не вытеснит ero.

Также свои собственные протоколы используют различные системы мгновенных сообщений, FTP, службы интернет-телефонии, чаты и пр. Кроме того, существует ряд протоколов, с помощью которых различные серверные программы обмениваются друг с другом служебными данными. Впрочем, это уже выходит за рамки ланной книги...

## Порты ТСР

Говоря о протоколах, мы упомянули несколько не знакомых нам вещей. Настала пора рассмотреть их.

Мы уже знаем, что на одном серверном компьютере могут работать сразу несколько серверных программ. Также на одном клиентском компьютере могут одновременно работать несколько программ-клиентов. При этом все они могут в одно и то же время передавать и принимать данные, не мешая друг другу. Как это достигается?

Дело в том, что протокол ТСР делит канал доступа к Интернету на множество отдельных "канальчиков", называемых портами ТСР, или просто портами. Каждый порт ТСР имеет уникальный номер, а всего их 65 535.

Так вот, данные, предназначенные для разных программ, передаются через разные порты; при этом данные, передаваемые через один порт, не смешиваются с данными, передаваемые через другой. Собственно, поддержка портов и введена для того, чтобы обеспечить передачу данных от программы программе.

Но какие именно порты используются для передачи данных между программами? Это зависит от протокола, по которому эти программы работают.

Прежде всего, все программы, работающие по одному протоколу, — и клиенты, и серверы — используют для передачи служебной информации — запросов от клиента серверу и ответов сервера клиенту - специально выделенный порт, называемый управляющим. Именно через этот порт Web-обозреватель передает все запросы Web-серверу, а Web-сервер возвращает Web-обозревателю сообщения об успешной передаче запрошенных файлов или сообщения о возникших ошибках. Именно через этот порт клиент электронной почты передает серверу команды на получение списка новых сообщений, а сервер отправляет клиенту ответы, содержащие количество новых сообщений или сигнализирующие, что новых сообщений нет.

Каждый протокол определяет номер порта, который используется в качестве управляющего по умолчанию; он так и называется — порт по умолчанию. Так, для протокола HTTP портом по умолчанию является 80-й, для протокола SMTP — 25-й, а для протокола POP3 — 110-й.

А что же сами данные? Они могут быть переданы через любой порт, который в данный момент не занят передачей других данных и не является портом по умолчанию для какого-либо протокола. Порт для передачи данных выбирается сервером, который сообщает его номер клиенту в ответном сообщении.

Вернемся к Web-странице, которую мы загрузили ранее. Когда мы запустили ее открытие, Web-обозреватель передал запрос Web-серверу через управляющий порт 80 — порт по умолчанию для протокола HTTP. Получив этот запрос, Web-сервер загрузил файл и выяснил, что для его передачи Web-обозревателю можно использовать порт с номером, скажем, 1237, который не занят передачей другого файла и не является портом по умолчанию для других протоколов. После этого Web-сервер, опять же, через управляющий порт 80, отправил Web-обозревателю ответ, содержащий номер выбранного порта — 1237. Web-обозреватель после получения ответа сможет без труда загрузить запрошенный файл через этот порт.

Передача данных через порт, отличный от управляющего, — великолепная идея! Благодаря этому мы можем загружать с сервера сразу несколько массивов данных. Так, возможна одновременная загрузка с одного и того же Web-сервера нескольких больших файлов, и все они будут загружаться, не мешая друг другу. А управляющий порт всегда будет свободен.

Почти все серверные программы позволяют в своих настройках указать в качестве управляющего другой порт, отличный от порта по умолчанию. Это может пригодиться в случае, если на серверном компьютере планируется установить две однотипные серверные программы, например, два Web-сервера, которые должны работать одновременно. В таком случае один Web-сервер будет использовать в качестве управляющего порт по умолчанию (80-й), а второй задействует другой порт, скажем, 8000-й. (Автору, кстати, встречались Web-серверы, использующие в качестве управляющего именно этот порт.)

### Интернет-адреса

Осталось только поговорить об интернет-адресах. Упоминали мы их очень часто, но обстоятельного разговора так и не было...

В общем случае интернет-адрес - это комбинация чисел и букв, однозначно идентифицирующая фрагмент информации, запрашиваемый клиентом. Так, когда мы собираемся открыть в Web-обозревателе какую-либо Web-страницу, мы набираем ее интернет-адрес.

#### IP-адреса и доменные имена

Интернет-адреса, указывающие на компьютеры, делятся на две разновидности, о которых нам обязательно следует узнать.

IP-адрес — самая старая разновидность интернет-адресов. Такие интернет-адреса были в ходу на заре эпохи Интернета.

IP-адрес представляет собой шестнадцатеричное число, однозначно идентифицирующее компьютер. IP-адреса непосредственно используются протоколом IP —

ключевым протоколом Интернета, — из-за чего они и получили свое название. Примеры IP-адресов: 45.37.122.80 и 54.89.6.201.72.10.

Каждый компьютер, подключенный к Интернету, должен иметь уникальный IPадрес, в противном случае он просто не сможет работать в сети. IP-адрес либо указывается в настройках протокола IP на этом компьютере, либо автоматически присваивается особой программой, работающей на серверном компьютере, через который данный компьютер выходит в Интернет (шлюзе). Технология автоматического присвоения IP-адреса и используемый ей служебный протокол носят название Dynamic Host Configuration Protocol (протокол динамического конфигурирования узла), или DHCP, а серверная программа, занимающаяся "раздачей" IP-адресов, -**DHCP-сервером.** 

Существуют два стандарта формирования IP-адресов, различающиеся по количеству формирующих их шестнадцатеричных цифр, и, соответственно, две версии протокола IP, которые их поддерживают. Рассмотрим их.

□ Стандарт IPv4 предусматривает для формирования IP-адреса четыре цифры. Так, упомянутый ранее IP-адрес 45.37.122.80 относится именно к этому стандарту (посчитаем количество цифр в этом IP-адресе — их как раз четыре).

Стандарт IPv4 позволяет сформировать 4 294 967 296 уникальных интернетадресов (в реальности, из-за некоторых ограничений протокола IP, - чуть меньше). Он возник, когда компьютеров, подключенных к нему, было относительно мало, и даже сами создатели Всемирной сети не предполагали, что их детище станет таким популярным.

□ Стандарт IPv6 предлагает формировать IP-адреса из шести цифр. Пример такого интернет-адреса — 54.89.6.201.72.10.

В настоящее время к Интернету, помимо обычных компьютеров, подключаются мобильные телефоны, планшеты и чуть ли не бытовая техника. Естественно, свободных IP-адресов, сформированных на основе стандарта IPv4, стало катастрофически не хватать; более того, специалисты предрекают, что такие IP-адреса закончатся совсем скоро. Стандарт IPv6 призван устранить эту проблему - он позволяет сформировать  $5*10^{28}$  интернет-адресов (по 300 млн интернет-адресов на каждого жителя планеты Земля), что более чем достаточно.

В настоящее время, однако, наибольшей популярностью пользуется стандарт IPv4. Его конкурент и преемник IPv6, если и используется, то не очень широко, хотя в ближайшем будущем положение наверняка изменится.

Достоинство у IP-адресов одно - их без всякого преобразования "понимает" протокол IP. Недостаток тоже один - их плохо понимают люди, пользователи Интернета. В самом деле, попробуйте-ка запомнить пару десятков IP-адресов ваших любимых Web-сайтов!..

Именно поэтому с расширением Интернета была введена новая система его структурирования и, кроме этого, новая разновидность интернет-адресов, называемая доменными именами.

Прежде всего, вся сеть Интернет была разделена на несколько десятков крупных фрагментов — доменов, или доменных зон. В каждый такой домен попали все компьютеры, либо относящиеся к организации определенной разновидности (коммерческой, образовательной, военной, правительственной и пр.), либо находящиеся в одной стране. В первом случае получится *интернациональный* домен, а во втором — *национальный*.

Каждый домен получил уникальное имя, состоящее из букв латинского алфавита. Так, интернациональный домен, включающий компьютеры коммерческих организаций, получил имя com, интернациональный домен, объединяющий компьютеры правительственных структур, — имя gov, а национальный домен, объединяющий российские компьютеры, — имя ru.

Внутри получившихся доменов были сформированы другие домены, более мелкие. Они объединили компьютеры, принадлежащие отдельным организациям, находящиеся в одной территориальной единице или вообще в одном городе, и также получили имена, уникальные в пределах домена, в котором они были сформированы. Так, домен, объединяющий компьютеры, что находятся в Волгограде, получил "говорящее" имя volgograd, домен с компьютерами, находящимися в Новосибирске, имя nsk, а домен с компьютерами издательства "БХВ-Петербург" — имя bhv.

А внутри этих доменов были сформированы еще более мелкие и совсем микроскопические. Они объединили компьютеры, находящиеся в отделах организации, городах территориальной единицы, районах или организациях города, и также получили имена, уникальные в пределах "внешнего" домена. Самые мелкие из этих доменов вообще содержат только один компьютер. Так, домен с единственным компьютером, на котором установлен Web-сервер издательства "БХВ-Петербург", получил имя www.

Как видим, весь Интернет разделен на домены, вложенные друг друга, как матрешки. Крупные домены содержат миллионы компьютеров, более мелкие — тысячи, еще более мелкие — единицы, десятки или сотни. А самые мелкие домены вообще получили в свое "ведение" один компьютер. И каждый такой домен имеет уникальное имя.

Что же мы получим? Набор имен доменов, последовательно вложенных друг в друга, который однозначно идентифицирует компьютер, подключенный к Интернету. Совсем как IP-адрес!

Если мы запишем имена всех доменов, к которым принадлежит нужный нам компьютер, в порядке от самого мелкого к самому крупному в направлении слева направо, разделив их точками, мы получим *доменное имя* компьютера. Это вторая разновидность интернет-адресов.

Предположим, что мы хотим записать доменное имя компьютера, на котором установлен Web-сервер издательства "БХВ-Петербург". Самый мелкий домен, в котором он находится, называется www; он вложен в более крупный домен bhv, а он, в свою очередь, в огромный доменище ru. В результате мы получим доменное имя **www.bhv.ru**. Согласитесь — запомнить это несравнимо проще, чем невразумительный IP-адрес!

Но протокол IP не "понимает" доменных имен — ему подавай только IP-адреса! Что же делать?

Было найдено следующее решение. В Интернете был запущен особый сервис Domain Name System (система доменных имен), или DNS. Он включает, прежде всего, набор DNS-серверов, работающих на специально выделенных для этого серверных компьютерах. Каждый из этих DNS-серверов обслуживает определенный домен и хранит список доменных имен компьютеров, находящихся в этом домене, и соответствующих им IP-адресов. Все DNS-серверы связаны друг с другом.

А операционная система включает в свой состав программу DNS-клиента. Он, получив доменное имя, отправляет его DNS-серверу и получает в ответ IP-адрес, соответствующий этому имени, который и передает программам, входящим в состав операционной системы и обеспечивающим работу протокола IP. Все это работает абсолютно прозрачно для пользователя.

#### Формирование интернет-адресов

Ранее мы много говорили о двух разновидностях интернет-адресов: IP-адресах и доменных именах. Но все эти интернет-адреса идентифицировали компьютеры. Нам же нужно идентифицировать фрагменты информации, которые на них хранятся. Ведь мы, как Web-дизайнеры, будем иметь дело именно с фрагментами информации, а именно с файлами.

Так что настала пора рассмотреть процесс формирования интернет-адресов, указывающих на фрагменты информации, или полных интернет-адресов.

Возьмем для примера несколько интернет-адресов компьютеров. Используем для этого только доменные имена — они привычнее.

#### www.bhv.ru

mail.ru

#### www.somesite.ru

Эти интернет-адреса обрабатываются протоколом IP.

Прежде всего, нам нужно указать на программу, с помощью которой мы будем получать требуемые фрагменты информации. Для этого требуется добавить к интернет-адресу компьютера название протокола. Оно записывается в начале интернетадреса и отделяется от него двоеточием и двумя символами слэша (/).

#### http://www.bhv.ru

Здесь мы указали в интернет-адресе протокол HTTP, получив тем самым интернетадрес программы Web-сервера.

#### ftp://www.somesite.ru

А здесь мы указали протокол FTP, получив интернет-адрес программы FTPсервера. Похоже, что эта программа работает на том же компьютере, что и программа Web-сервера; об этом говорит имя домена — www.

Единственное исключение из этого правила — интернет-адреса серверов электронной почты. В них не указывается наименование протокола. Например, ниже представлен такой интернет-адрес:

#### mail.ru

Вообще, электронная почта — весьма специфический сервис Интернета, стоящий особняком; даже в списках DNS-серверов, где перечисляются доменные имена и соответствующие им IP-адреса, предусмотрены специальные разделы для интернет-адресов серверов электронной почты.

Бывает так, что серверная программа, к которой мы хотим обратиться, использует управляющий порт, отличный от порта по умолчанию для данного протокола. (О портах ТСР было рассказано в соответствующем параграфе.) В этом случае мы можем указать номер нужного порта прямо в интернет-адресе, поставив его в конце и отделив от остального адреса двоеточием.

#### http://www.somesite.ru:8000

Здесь мы обратились к другому Web-серверу, работающему на компьютере с интернет-адресом www.somesite.ru и использующему в качестве управляющего порт с номером 8000.

Осталось сказать, что полученный интернет-адрес будет обрабатываться уже протоколом ТСР, что, в принципе, и так понятно.

Теперь укажем в интернет-адресе ссылку на фрагмент информации, который нам требуется получить: путь к файлу или папке, имя ящика электронной почты или что-то еще. Интернет-адрес, который мы получим, будет обрабатываться протоколом высокого уровня: HTTP, SMTP, POP3, FTP и др.

Формат указания в интернет-адресе фрагмента информации зависит от конкретного протокола. Например, протокол НТТР требует помещать путь к запрашиваемому файлу в конце интернет-адреса.

#### http://www.somesite.ru/page1.htm

Получив такой интернет-адрес, Web-обозреватель обратится к Web-серверу, расположенному по интернет-адресу **http://www.somesite.ru**, и запросит файл page1.htm, находящийся в корневой папке Web-сайта, работу которого обеспечивает вышеупомянутый Web-сервер. (О корневой папке и прочих технических деталях, связанных с Web-сайтами, мы узнаем позже.)

#### http://www.somesite.ru/folder1/folder2/page45.htm

А здесь мы запрашиваем файл page45.htm, находящийся в папке folder2, вложенной в папку folder1, которая, в свою очередь, вложена в корневую папку Web-сайта, работу которого обеспечивает Web-сервер с интернет-адресом http://www. somesite.ru. Или. если короче, файл folder1/folder2/page45.htm Web-сайта http://www.somesite.ru.

#### http://www.somesite.ru/folder1/

Протокол НТТР допускает указание интернет-адресов папок. Например, сейчас мы обратились к папке folder1 Web-сайта http://www.somesite.ru. Что случится в этом случае, мы выясним потом.

#### http://www.bhv.ru/

А здесь мы обратились к самой корневой папке Web-сайта http://www.bhv.ru. Символ слэша (/), находящийся в конце интернет-адреса, обозначает как раз корневую папку.

Протоколы SMTP и POP3 требуют указывать имя почтового ящика перед интернетадресом программы почтового сервера, отделяя его символом  $(a)$ .

#### mailbox22@mail.ru

Обращаемся к почтовому ящику mailbox22, зарегистрированному на почтовом сер-Bepe mail.ru.

Мы еще вернемся к интернет-адресам далее в этой главе, когда будем рассматривать технические детали, связанные с Web-сайтами, и в главе 6, посвященной средствам навигации. А пока что закончим с ними, и вообще с принципами работы Интернета.

## Web-страницы и Web-сайты

Настало время поговорить о Web-страницах и Web-сайтах, выяснить, что они собой представляют, и рассмотреть принципы, на основе которых они создаются. Точнее, начать рассмотрение основных принципов - это разговор весьма долгий, и растянется он на несколько последующих глав.

### Что такое Web-страница и Web-сайт

Дадим определение Web-страницы и Web-сайта, чтобы знать, о чем вообще идет речь. Итак, Web-страница — это документ, предназначенный для распространения в Интернете посредством сервиса World Wide Web (повсеместно протянутая паутина), или WWW, или просто Всемирная паутина.

Web-страница представляет собой обычный текстовый файл, имеющий расширение htm[1]. В этом файле содержится код Web-страницы — текст, являющийся ее содержимым, который отформатирован с помощью специальных команд.

Некоторые части содержимого Web-страницы могут храниться в отдельных файлах. Так, в отдельных файлах хранятся графические изображения, опубликованные на данной Web-странице, внешние таблицы стилей, аудио- и видеоролики и некоторые другие данные. Подробнее обо всем этом мы поговорим в следующих главах КНИГИ.

Для просмотра Web-страниц используются специализированные клиентские программы — Web-обозреватели. Для собственно распространения их в Интернете, т. е. выдачи в ответ на запросы клиентов, применяются специализированные серверные программы — Web-серверы. Собственно, мы уже это знаем.

Web-сайт - это совокупность Web-страниц, объединенных общей тематикой и связанных друг с другом гиперссылками. (О гиперссылках и вообще средствах навигации мы поговорим в главе 6.)

Web-сайт может быть большим, включающим десятки, а то и сотни и даже тысячи Web-страниц. Web-сайт может быть и маленьким, насчитывая десяток Webстраниц. Встречаются также Web-сайты, представляющие собой одну-единственную Web-страницу; обычно это Web-сайты — "заглушки", временно заменяющие "полноразмерный" Web-сайт, над которым в настоящее время ведется работа

### Содержимое, представление и поведение Web-страницы

Все, что находится на любой Web-странице, можно разделить на три категории: содержимое, представление и поведение.

Содержимое Web-страницы — это, собственно, информация, которая на ней выводится. Это текст, разбитый на абзацы и блоки, возможно, предваренные заголовками. Это таблицы. Это графические изображения, аудио- и видеоролики. Это гиперссылки. Это всевозможные конструкции, не относящиеся к тексту, например горизонтальные линии. В общем, все то, что называется элементами Web-страницы.

Согласно современным принципам Web-дизайна, содержимое - это и есть Webстраница. То есть в текстовом файле с расширением htm[l], который и представляет собой Web-страницу, хранится как раз ее содержимое. Как уже говорилось, некоторые части содержимого хранятся в отдельных файлах; это, прежде всего, графические изображения, аудио- и видеоролики.

Содержимое создается с помощью особого языка, называемого НурегТехt Магкир Language (язык гипертекстовой разметки), или *HTML*. Этот язык определяет набор команд, называемых тегами и предназначенных для разбиения текста на абзацы, формирования таблиц, вставки графических изображений и пр.

Представление Web-страницы — это набор правил, определяющих внешний вид различных элементов Web-страницы: абзацев, заголовков, таблицидр. Говоря проще, представление позволяет указать, каким шрифтом должен быть набран вот этот заголовок, каким цветом должно быть выведено вот это слово в абзаце, и должна ли вот эта таблица иметь рамку, и если должна, то какой толщины и какого ивета.

Представление Web-страницы создается с помощью так называемых таблиц стилей. Таблицы стилей могут располагаться как в самом файле Web-страницы, так и в отдельных файлах. Подробнее о таблицах стилей и их возможностях по оформлению Web-страниц мы поговорим в части III.

Представление, т. е. таблицы стилей, пишутся на другом языке — Cascading Style Sheets (каскадные таблицы стилей), или CSS. Он предлагает богатые средства задания нужного нам оформления Web-страницы, например имени, размера и начертания шрифта, цвета текста и фона, выравнивания абзаца, параметров рамки и т. д.

Поведение Web-страницы — это набор правил, указывающих, как должна вести себя Web-страница в ответ на определенные действия пользователя. Так, мы можем указать, чтобы при наведении курсора мыши на какой-либо фрагмент текста менялся цвет его рамки или чтобы при щелчке на заголовке расположенный ниже его абзац появлялся на экране. Другими словами, мы можем создать интерактивные элементы Web-странииы.

Поведение Web-страницы в настоящее время реализуется с помощью Webсценариев — небольших программ, управляющих Web-страницей и ее элементами.

Web-сценарии могут располагаться как в самом файле Web-страницы, так и в отдельных файлах.

Поведение, т. е. Web-сценарии, пишутся на языке программирования JavaScript. Его возможностей вполне хватает для реализации даже весьма сложных интерактивных элементов: раскрывающихся абзацев, "гармошек", меню, анимации и даже полнофункциональных приложений, размещаемых прямо на Web-странице.

Мы не будем рассматривать написание Web-сценариев на языке JavaScript — это довольно большая тема, которой впору посвящать отдельную книгу. Вместо этого мы воспользуемся средствами современных Web-редакторов по созданию поведения Web-страницы — разнообразных интерактивных элементов. Эти средства мы рассмотрим в части V.

Одно из важнейших правил современного Web-дизайна гласит: содержимое, представление и поведение должны быть отделены друг от друга. А в более конкретном приложении — содержимое (сами Web-страницы), представление (таблицы стилей) и поведение (Web-сценарии) должны быть разнесены по разным файлам. Смешивать их настоятельно не рекомендуется.

Есть, по крайней мере, две причины так сделать.

- П Мы можем применить одни и те же представление и поведение, хранящиеся в отдельных файлах, к любой части содержимого — к любой Web-странице нашего Web-сайта, — без необходимости каждый раз создавать их копии.
- □ Если возникнет необходимость исправить представление или поведение, нам будет достаточно внести требуемые правки в один-единственный файл — тот, где хранится это представление или поведение. Править сами файлы Webстраниц нам не потребуется.

К сожалению, если представление практически всегда удается безболезненно отделить от содержимого, то с поведением это получается не всегда. Такова специфика интерактивных элементов, создаваемых средствами Web-редактора. В части V мы сами в этом убедимся.

### Web-сайты и Web-серверы: технические детали

Теперь рассмотрим некоторые технические детали, касающиеся Web-сайтов и Webсерверов. Впоследствии знание их нам обязательно пригодится.

#### Корневая папка Web-сервера

Предположим, что у нас есть готовый Web-сайт и установленный, настроенный и полностью работоспособный Web-сервер. Что нам нужно сделать, сделать Webсайт доступным в Интернете?

При установке Web-сервера на жестком диске компьютера создается особая папка, называемая корневой. В эту папку помещаются все файлы и папки, составляющие Web-сайт, который должен быть опубликован в Интернете с помощью данного Web-сервера. Все файлы и папки, находящиеся вне этой папки, в Интернете доступны не будут.

Получив запрос от Web-обозревателя, Web-сервер будет искать требуемый им файл в этой самой корневой папке. Если он там не обнаружится, Web-сервер сформирует и отправит Web-обозревателю сообщение об ошибке.

Так, если мы наберем вот такой интернет-адрес

#### **http://www.somesite.ru/page1.htm**

Web-сервер будет искать файл page1.htm в корневой папке Web-сайта.

А в случае набора интернет-адреса

#### **http://www.somesite.ru/folder1/folder2/page45.htm**

Web-сервер будет искать файл page45.htm в папке folder2, вложенной в папку folder1, которая, в свою очередь, находится, опять же, в корневой папке.

#### *НА ЗАМЕТКУ*

Нужно отметить, что все серьезные программы Web-серверов позволяют создавать так называемые *виртуальные папки*. Виртуальная папка может находиться в любом месте файловой системы компьютера, но Web-сервер считает ее частью Web-сайта, словно она находится в его корневой папке.

Так, если мы наберем интернет-адрес

#### **http://www.somesite.ru/virtualfolder1/picture2.jpg**

Web-сервер обратится к реальной папке, соответствующей виртуальной папке virtualfolder1, и отыщет там файл picture2.jpg

#### **Web-страница по умолчанию**

Но мы ведь далеко не всегда открываем в Web-обозревателе какие-либо определенные файлы. Гораздо чаще мы набираем в нем интернет-адреса вида

#### **http://www.somesite.ru/**

Здесь символ слэша (/), присутствующий в конце интернет-адреса, обозначает корневую папку Web-сайта. То есть мы фактически обратились к папке, а не к файлу. (Как мы выяснили ранее, протокол HTTP такое допускает.)

Как поступит Web-сервер, получив такой запрос? Какой файл он отправит Webобозревателю?

Файл, хранящий так называемую *Web-страницу по умолчанию*. Этот файл, имеющий строго определенное имя, Web-сервер будет искать в папке, к которой был выполнен запрос.

#### **http://www.somesite.ru/folder1/**

А в этом случае Web-сервер отправит Web-страницу по умолчанию, хранящуюся в папке folder1 корневой папки.

Файлы с Web-страницами по умолчанию должны иметь строго определенное имя — обычно вида default.htm[l] или index.htm[l]; эти имена поддерживаются большинством современных Web-серверов. Впрочем, современные Web-серверы позволяют задать в своих настройках для файла с Web-страницей по умолчанию произвольное имя.